# Final draft ETSI ES 203 915-3 V1.3.1 (2008-01)

*ETSI Standard*

### **Open Service Access (OSA); Application Programming Interface (API); Part 3: Framework (Parlay 5)**

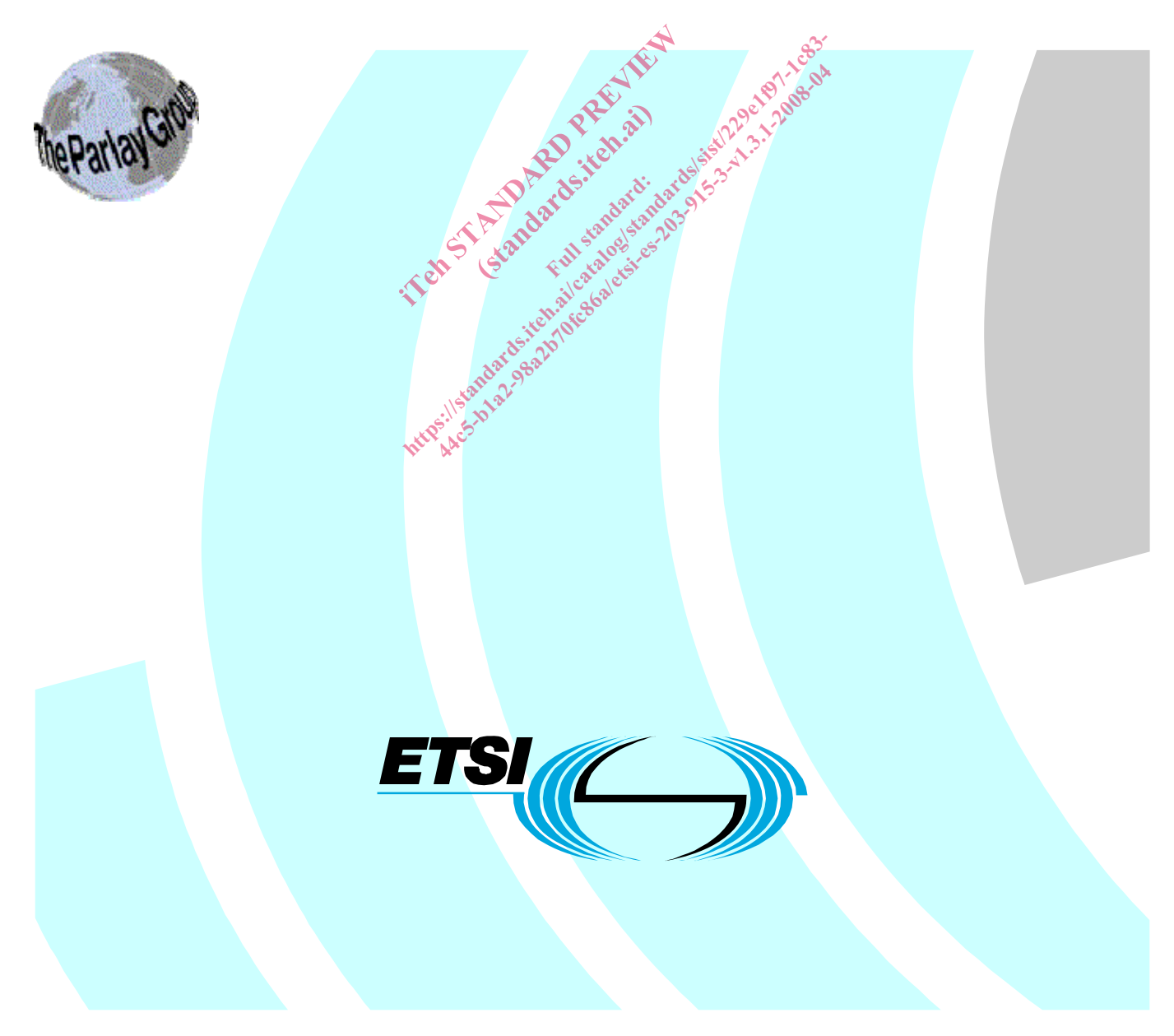

Reference RES/TISPAN-01055-03-OSA

> Keywords API, IDL, OSA, UML

#### *ETSI*

650 Route des Lucioles F-06921 Sophia Antipolis Cedex - FRANCE Tel.: +33 4 92 94 42 00 Fax: +33 4 93 65 47 16 Siret N° 348 623 562 00017 - NAF 742 C Association à but non lucratif enregistrée à la Sous-Préfecture de Grasse (06) N° 7803/88 *Important notice*  el.: +33 4 92 94 42 00 Fax: +33 4 93<br>
Siret N° 348 623 562 00017 - NAF 742<br>
Association à but non une desire (06) N° 7803<br>
Sous-Préfecture de Grasse (06) N° 7803<br>
Sus-Préfecture de Grasse (06) N° 7803<br>
Capacité de Grasse ( iation à but non lucratif enr<br>Préfecture de Grassé (06)<br>Ful d'art de Victorie (16)<br>Ful d'art de Victorie (16)<br>Grandard: (11) standard: 1620 For the present document can be downloaded free standards. The standard more than one electronic version or in provided in more than one electronic version or in provided in more than one electronic version or in provided Siret N° 348 623 562 00017 - NAF 742 C<br>
Sous-Préfecture de Grasse (06) N° 7803/88<br>
Sous-Préfecture de Grasse (06) N° 7803/88<br>
And The Sous-Préfecture de Grasse (06) N° 7803/88<br>
And The Strategie of Sandar Single Sous-Préfe

Individual copies of the present document can be downloaded from: www.etsi.org

The present document may be made available in more than one electronic version or in print. In any case of existing or perceived difference in contents between such versions, the reference version is the Portable Document Format (PDF). In case of dispute, the reference shall be the printing on ETSI printers of the PDF version kept on a specific network drive within ETSI Secretariat.

Users of the present document should be aware that the document may be subject to revision or change of status. Information on the current status of this and other ETSI documents is available at http://portal.etsi.org/tb/status/status.asp

If you find errors in the present document, please send your comment to one of the following services: http://portal.etsi.org/chaircor/ETSI\_support.asp

#### *Copyright Notification*

No part may be reproduced except as authorized by written permission. The copyright and the foregoing restriction extend to reproduction in all media.

> © European Telecommunications Standards Institute 2008. © The Parlay Group 2008. All rights reserved.

**DECT**TM, **PLUGTESTS**TM, **UMTS**TM, **TIPHON**TM, the TIPHON logo and the ETSI logo are Trade Marks of ETSI registered for the benefit of its Members.

**3GPP**TM is a Trade Mark of ETSI registered for the benefit of its Members and of the 3GPP Organizational Partners.

## Contents

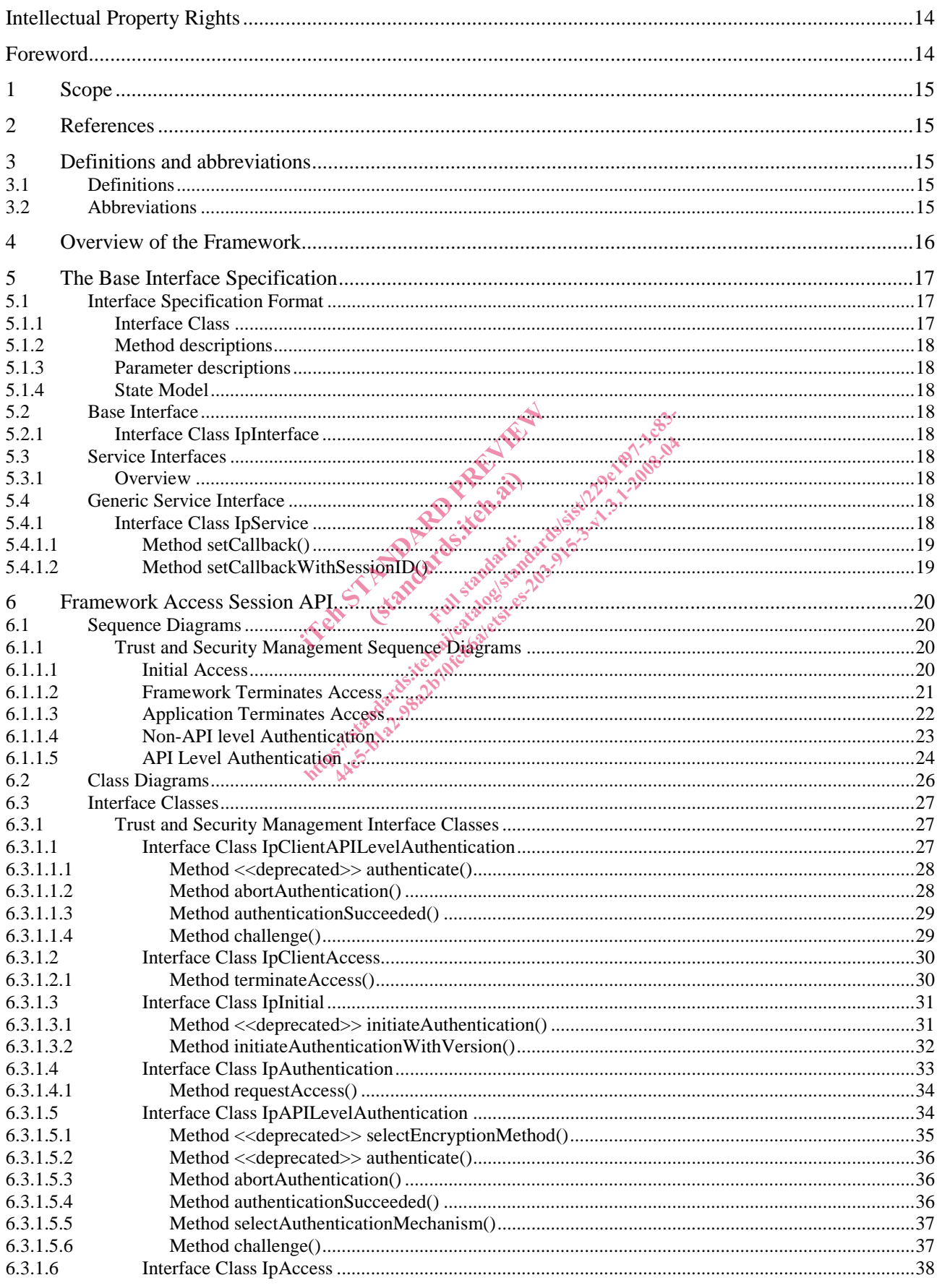

 $\mathbf{3}$ 

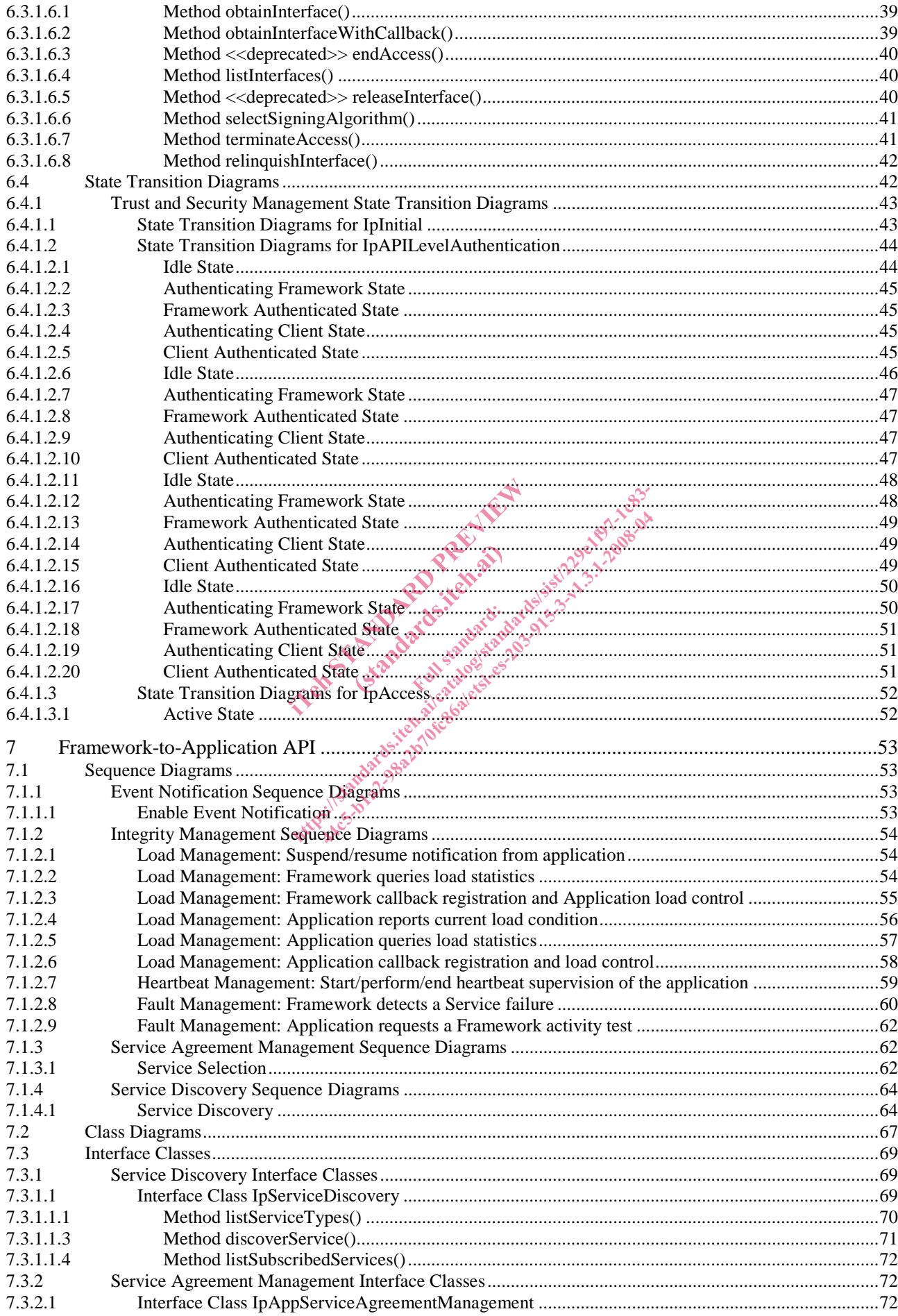

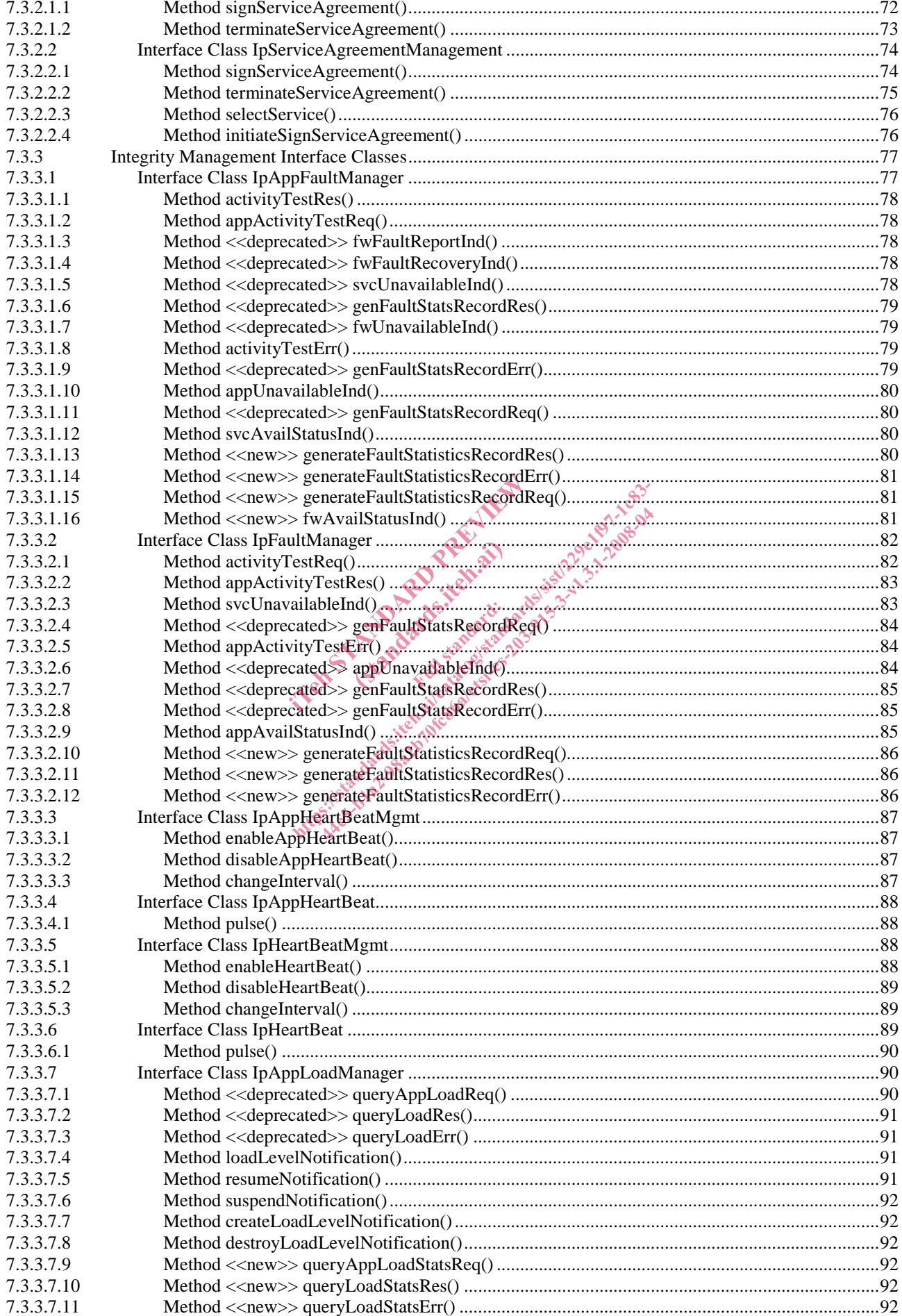

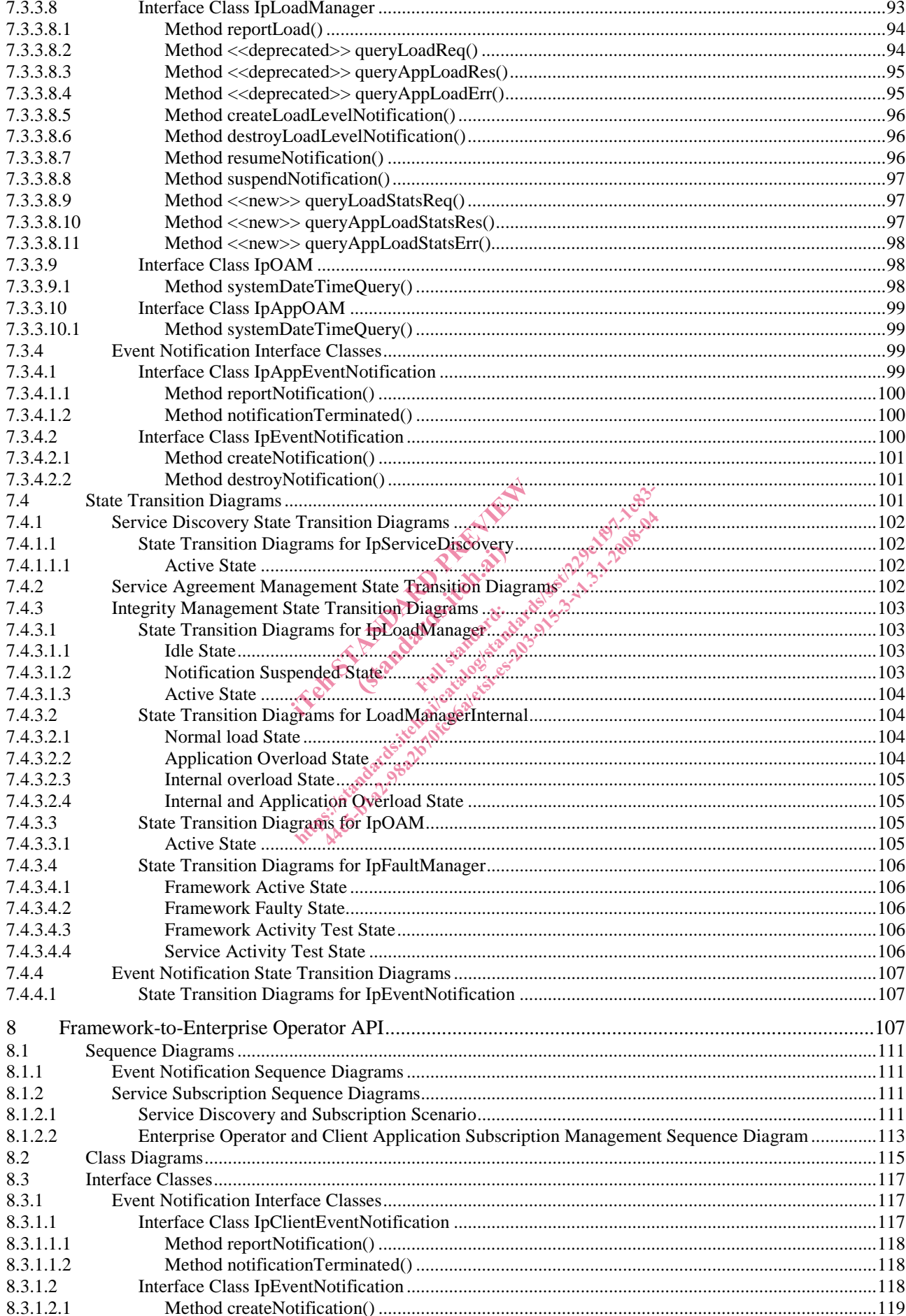

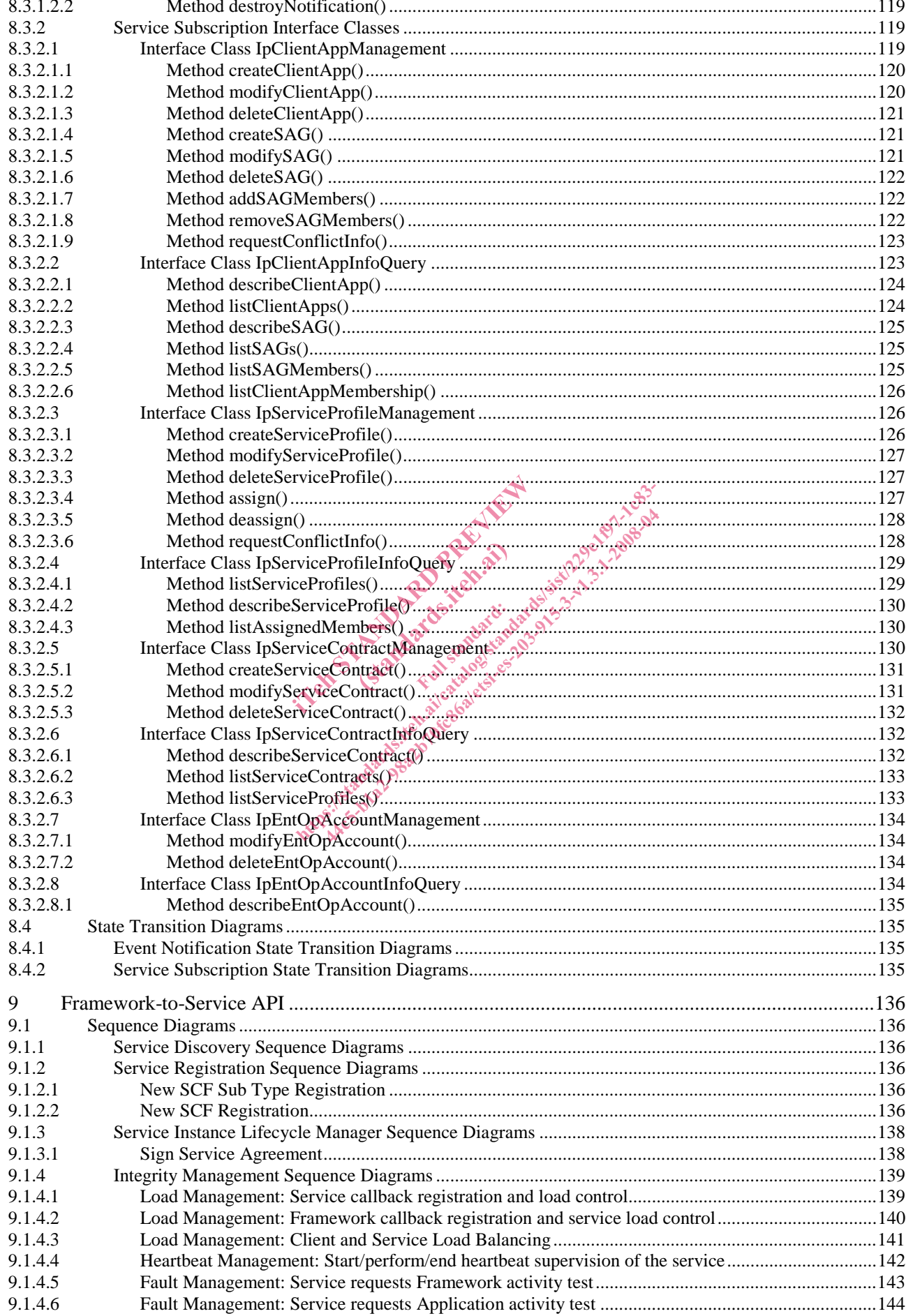

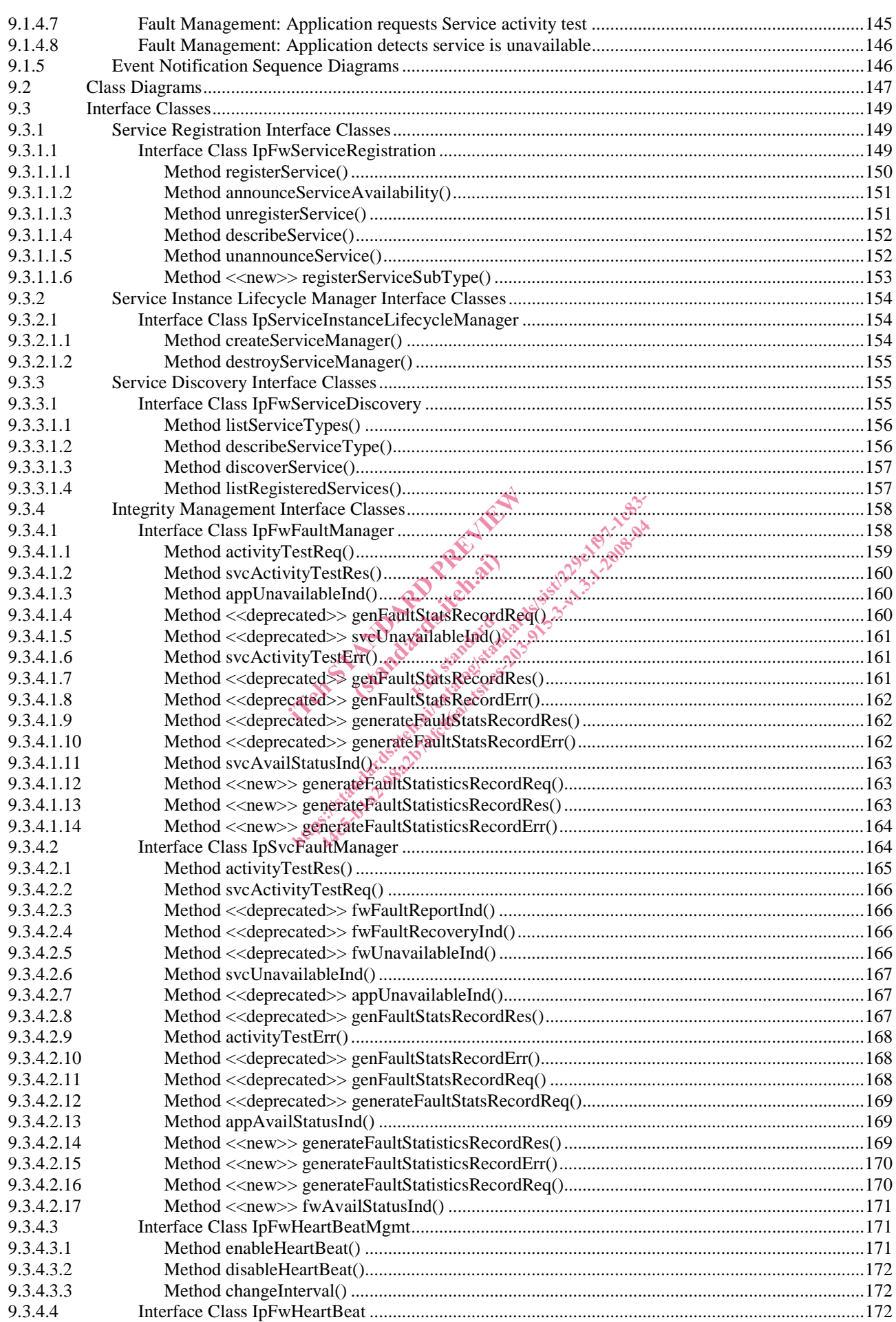

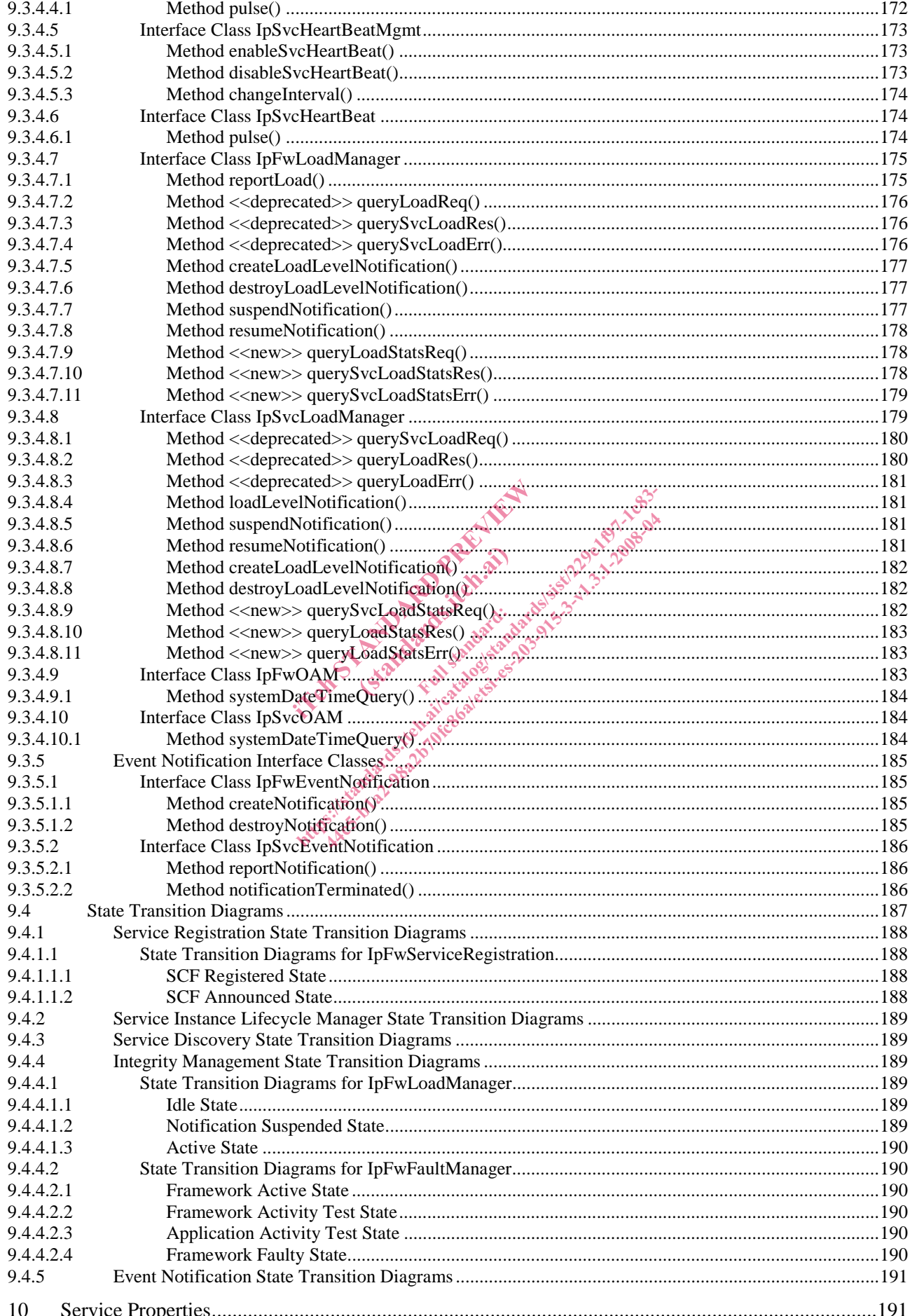

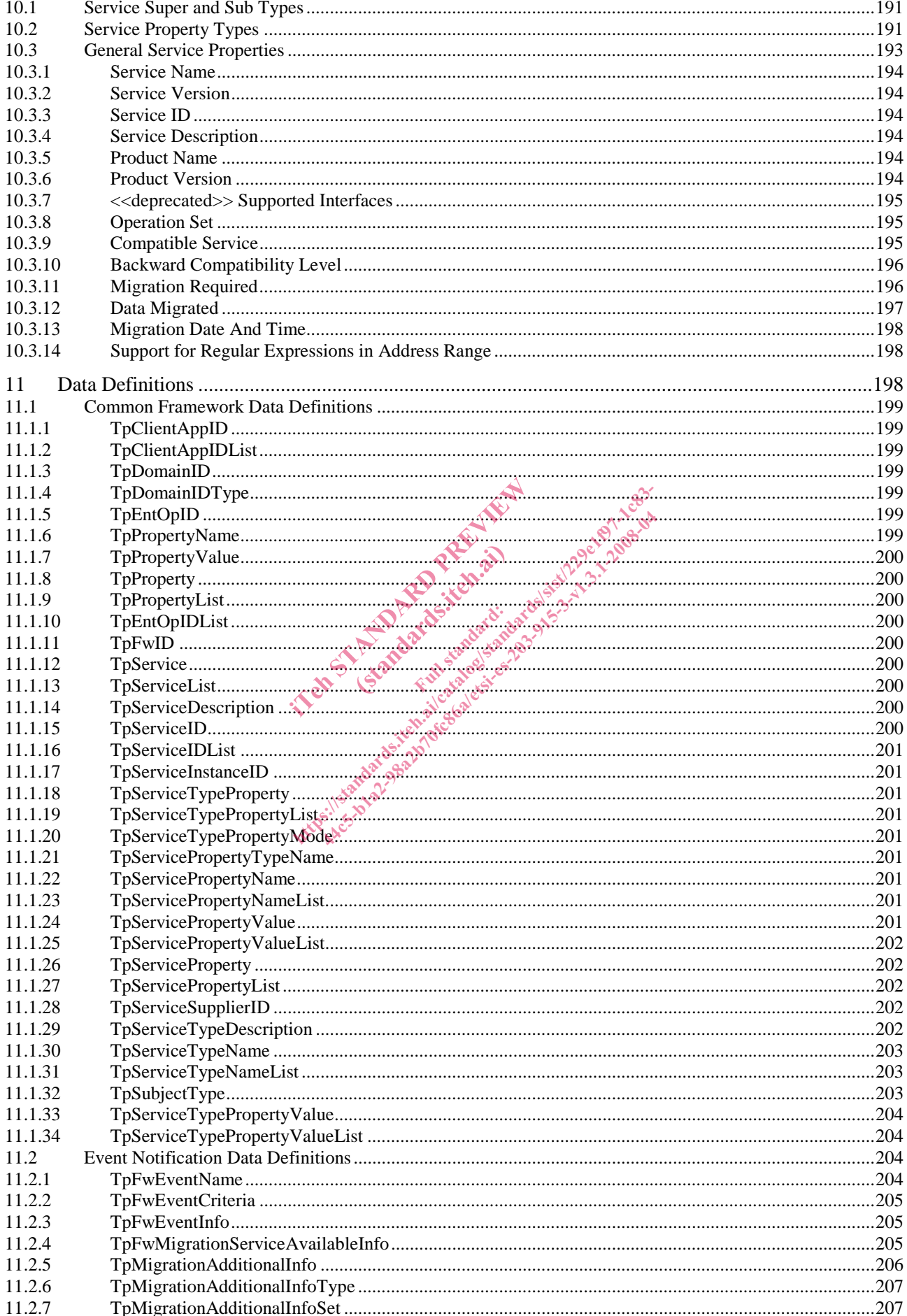

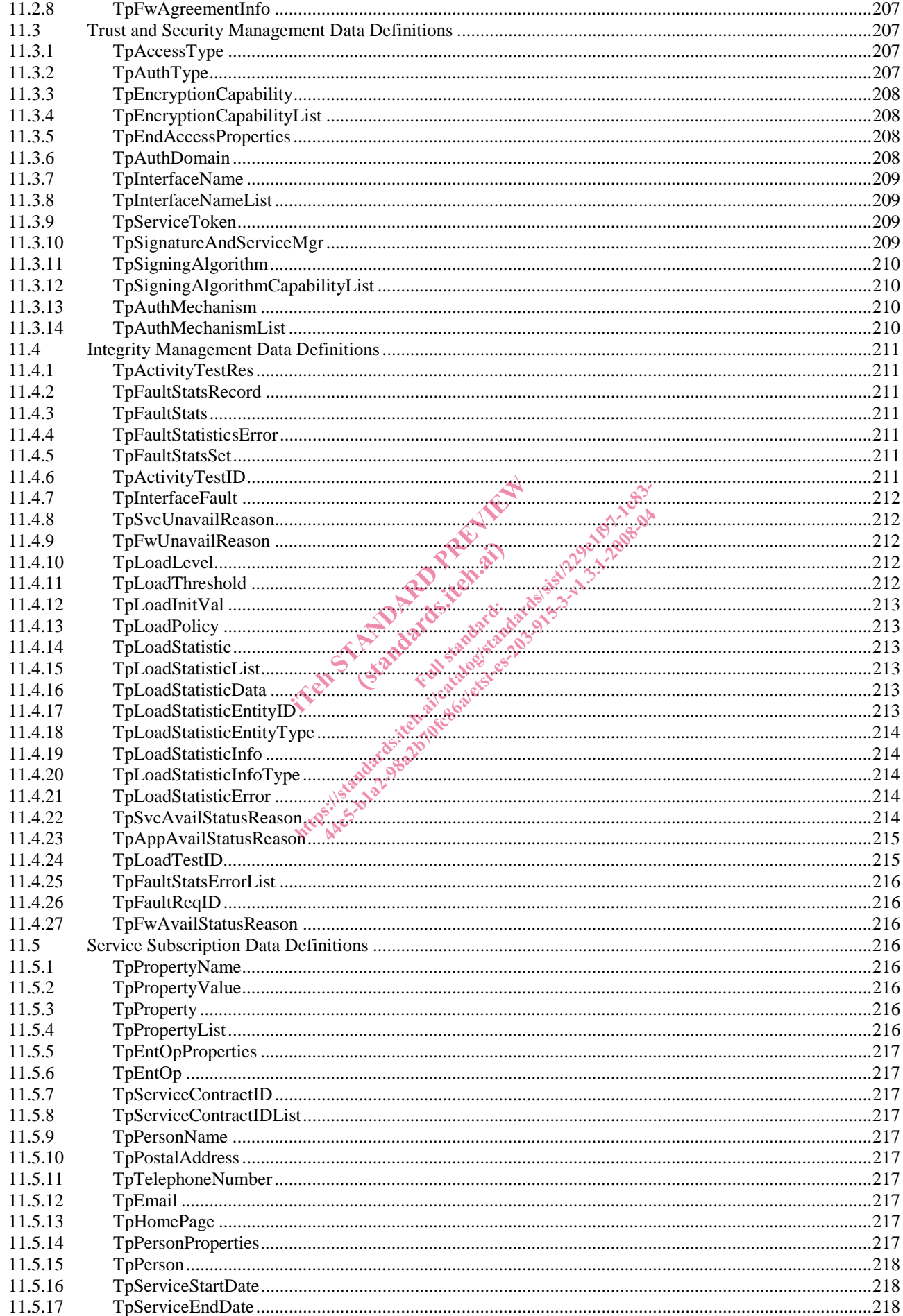

![](_page_11_Picture_10.jpeg)

![](_page_12_Picture_15.jpeg)

 $13$ 

![](_page_12_Picture_2.jpeg)